**abus.com**

# **UVM als Repeater**

**Anleitung zur Konfiguration** 

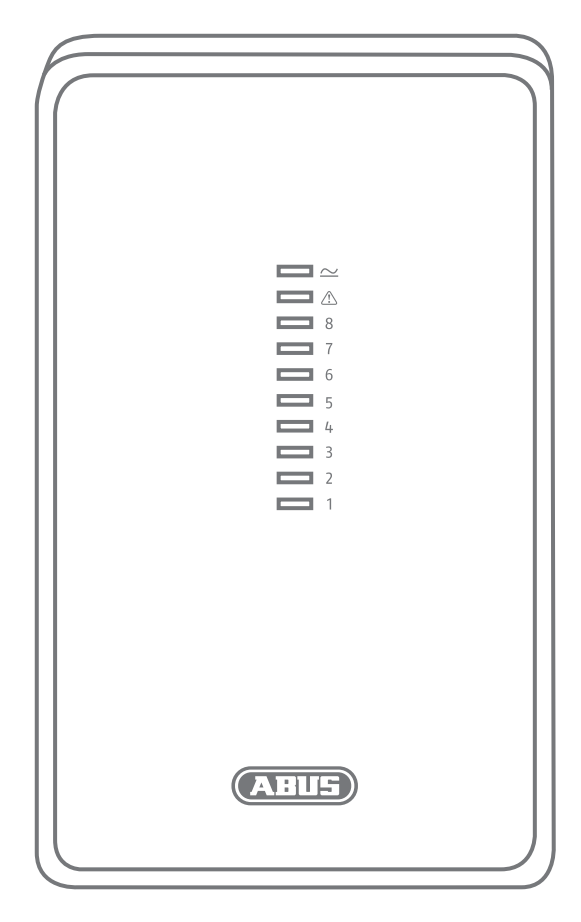

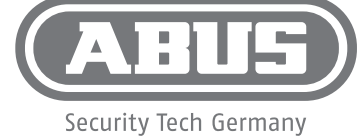

 $\bigcirc$ 

 $\bigcircled{\scriptstyle\textrm{GB}}$ 

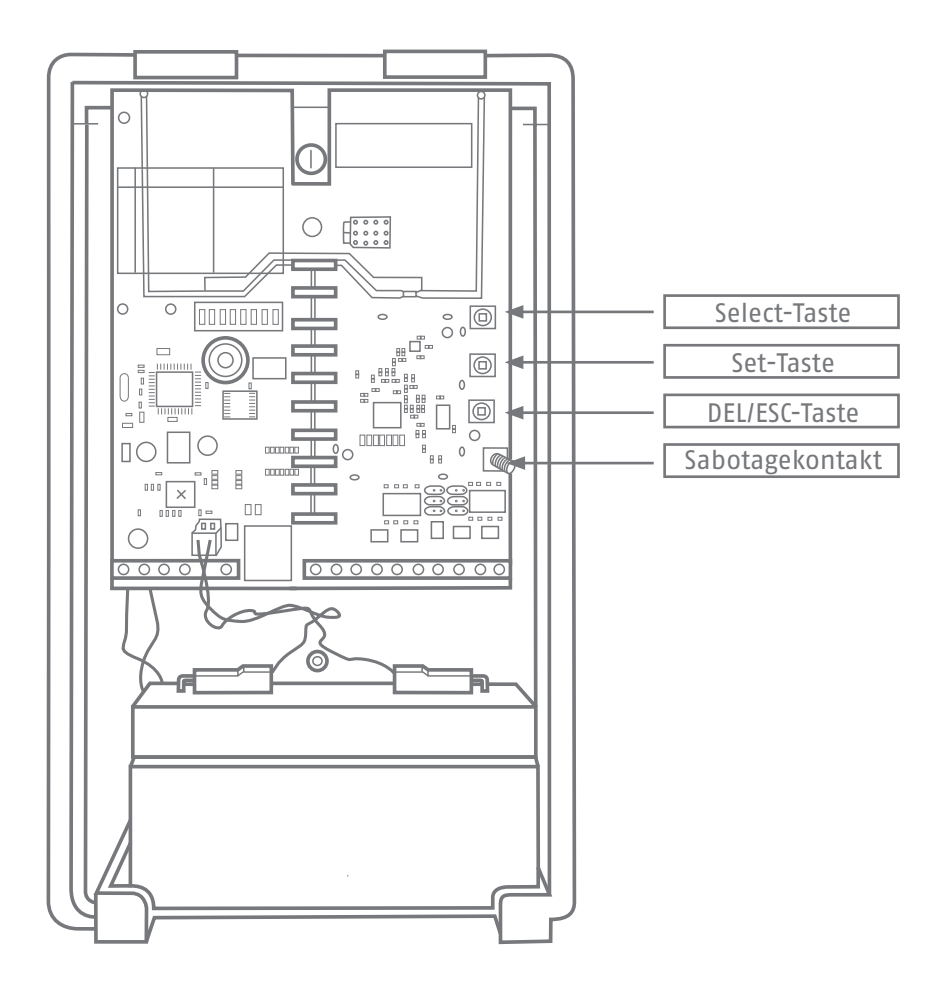

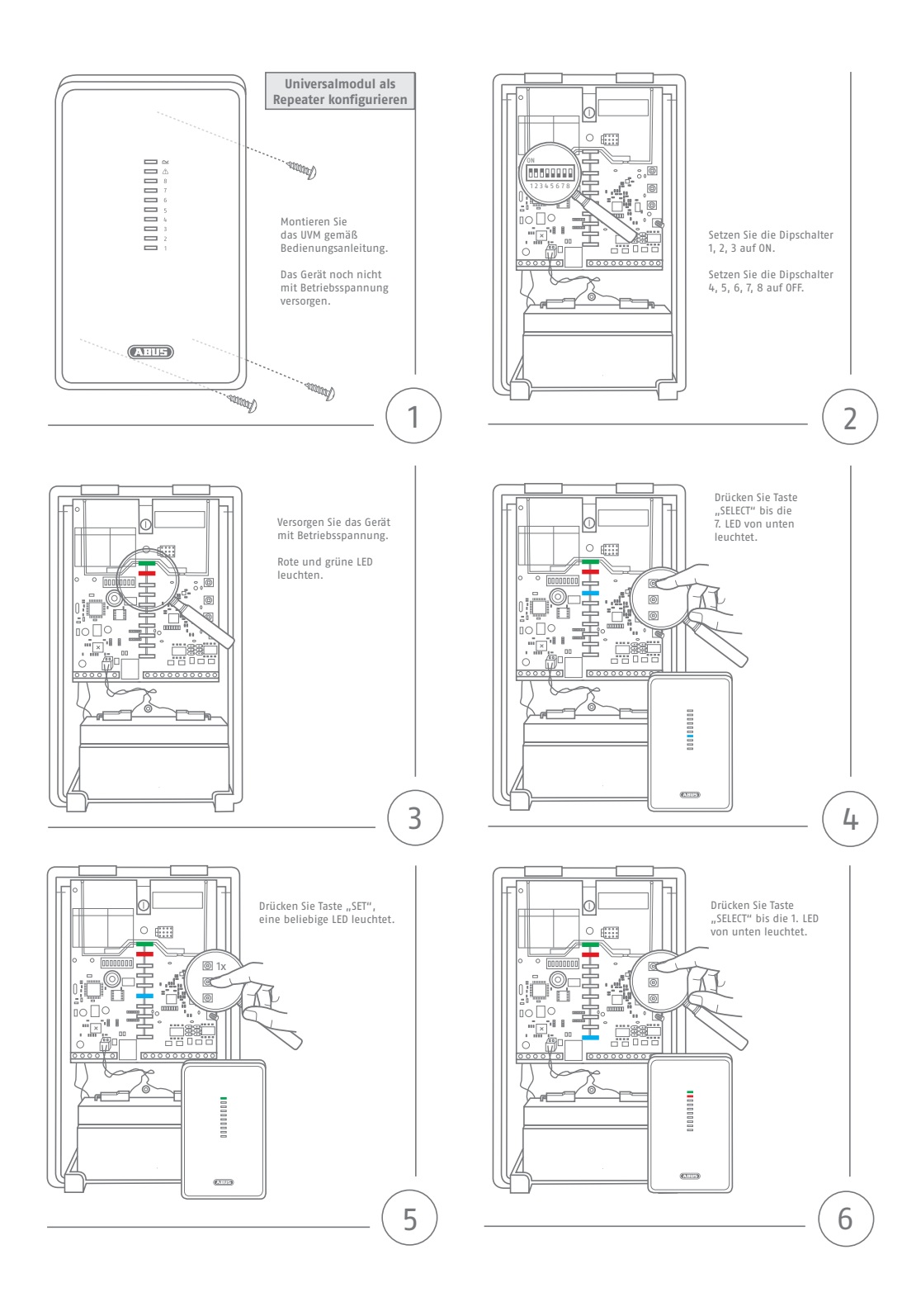

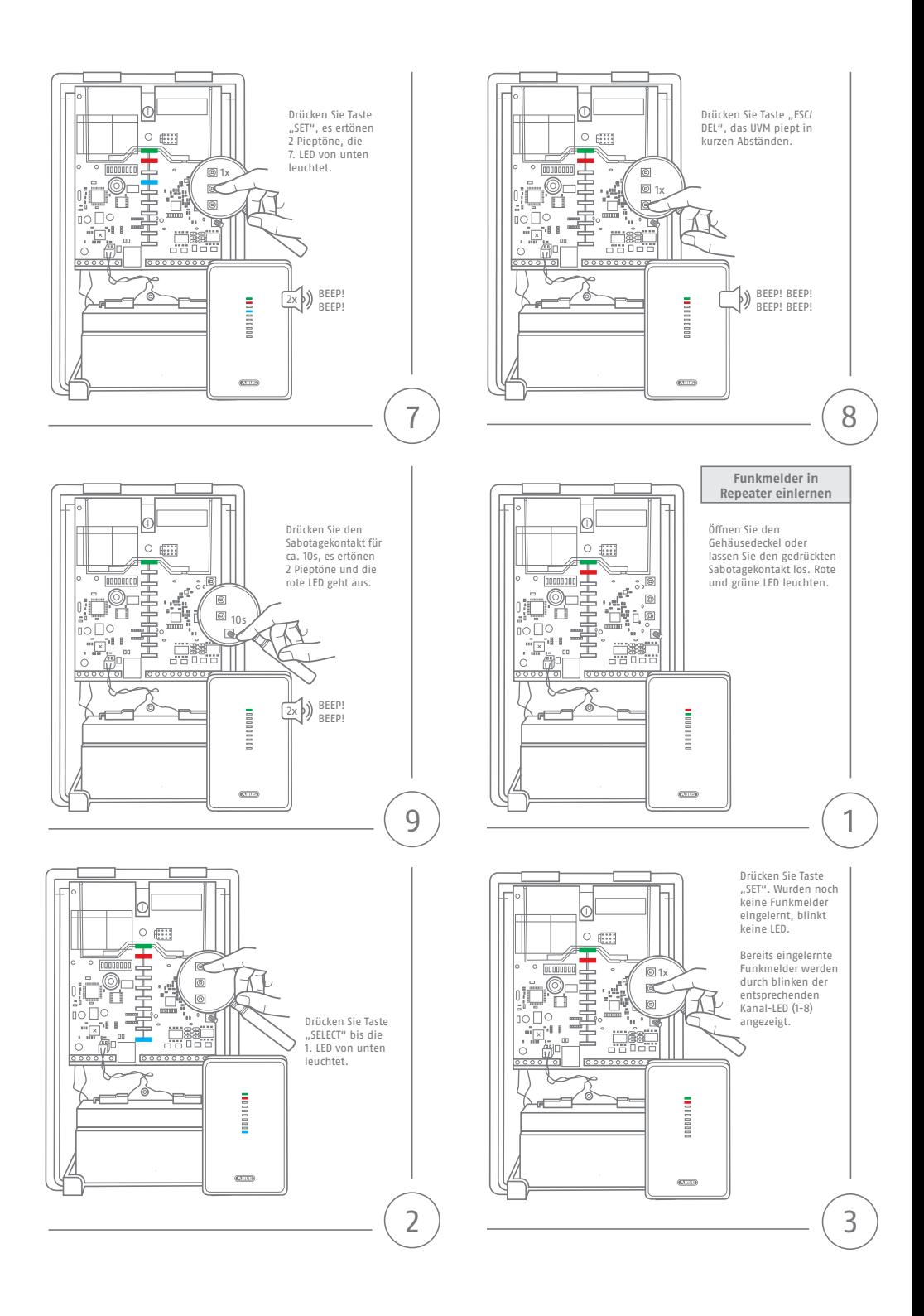

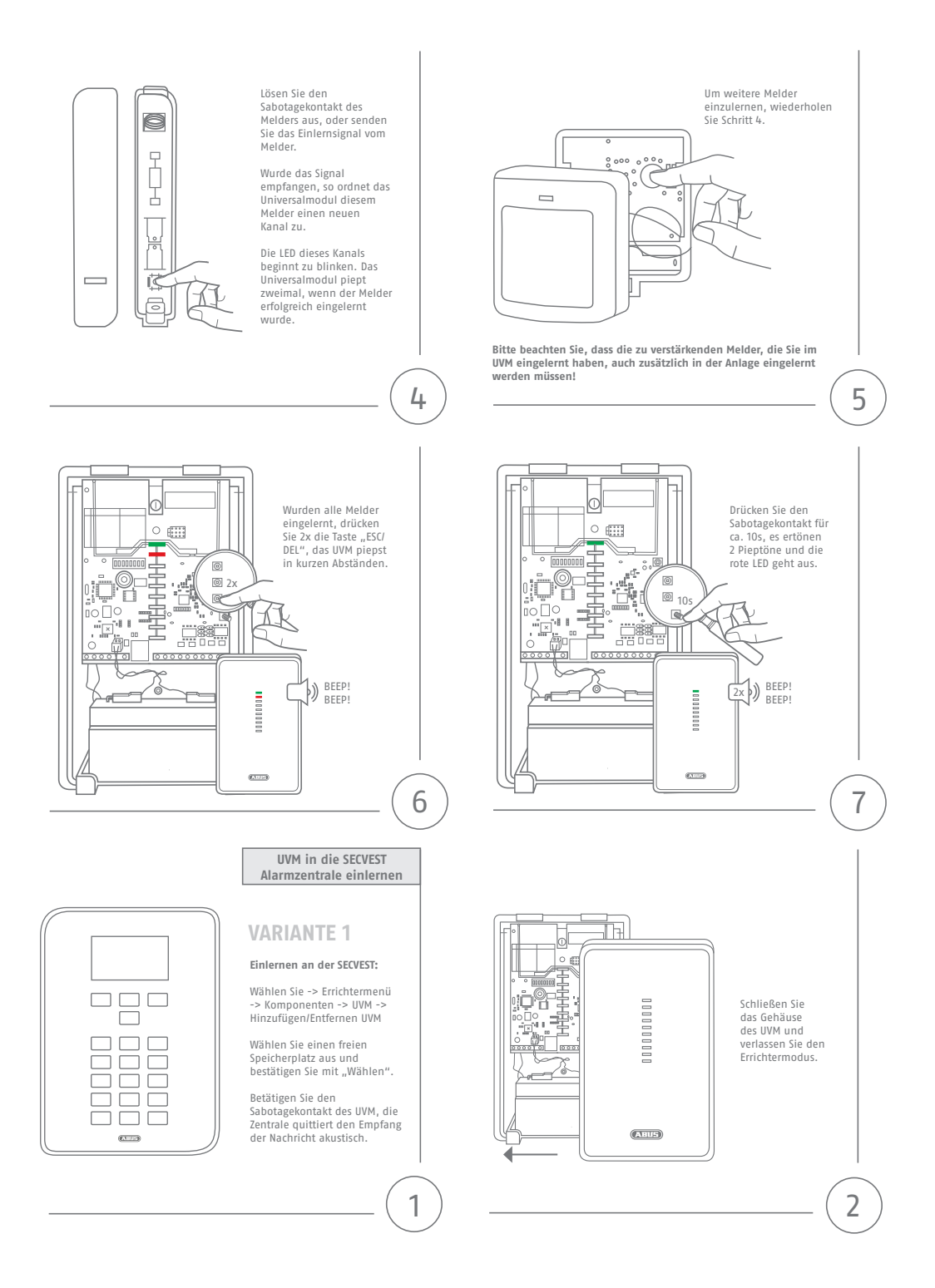

## **VARIANTE 2**

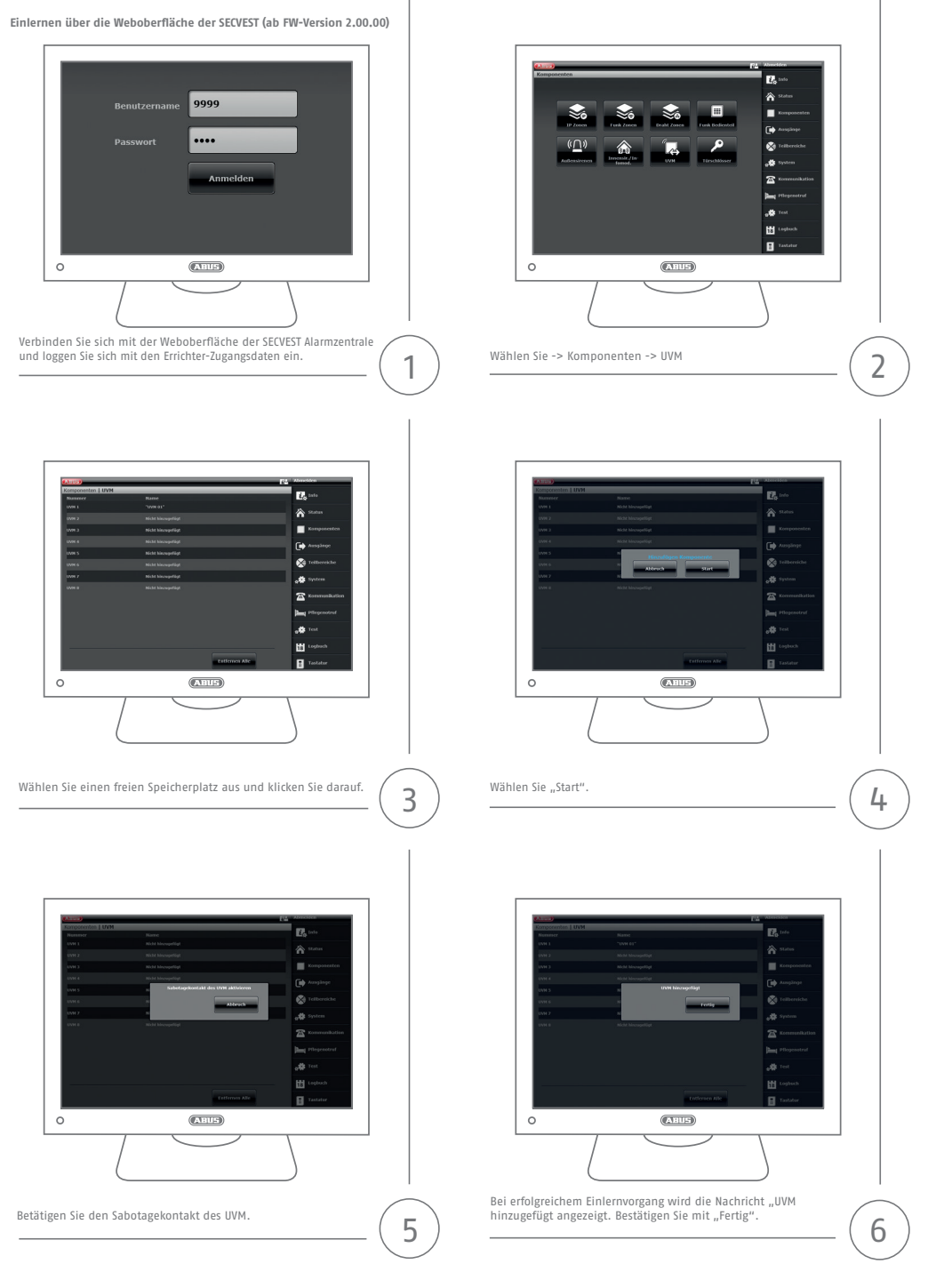

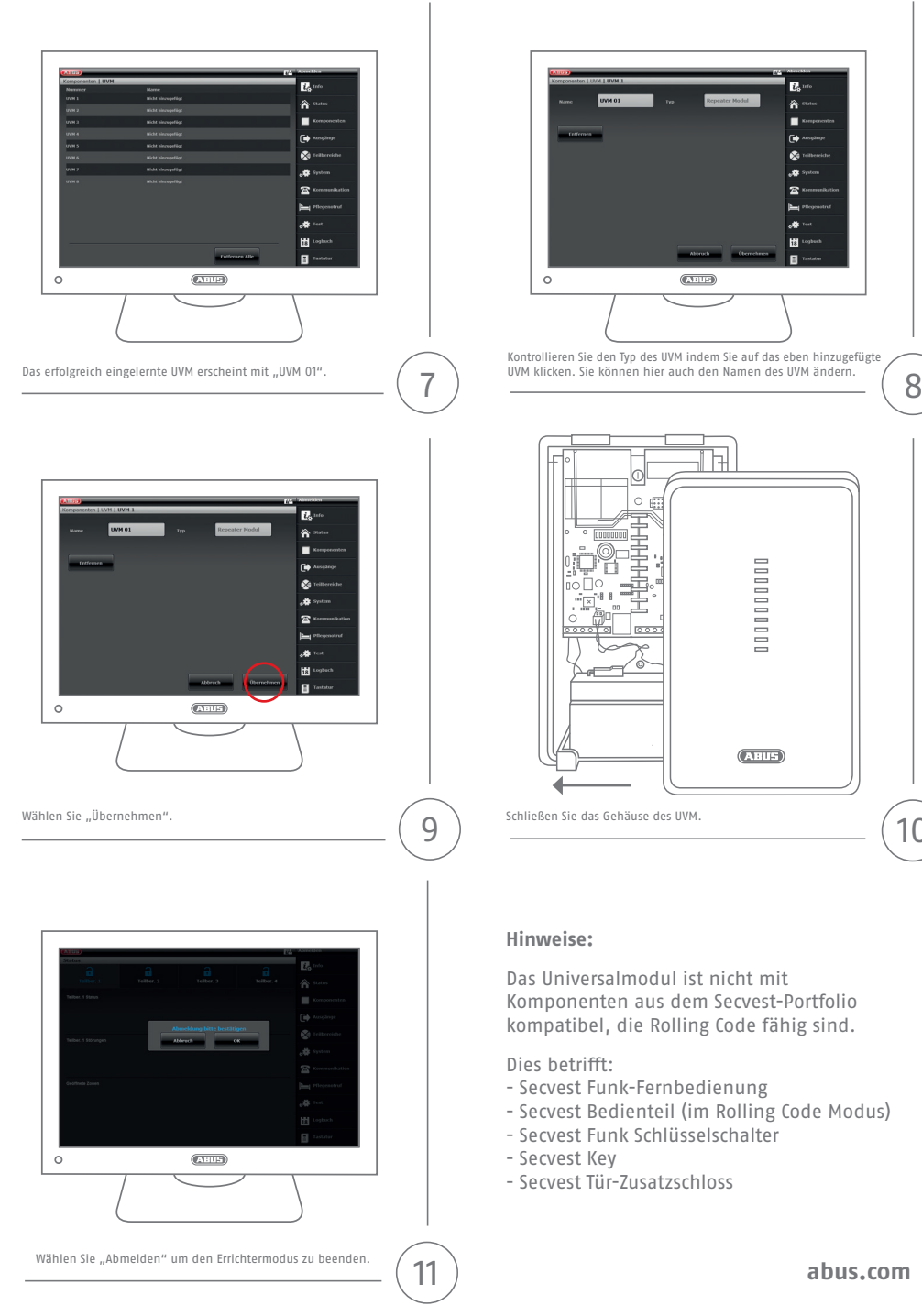

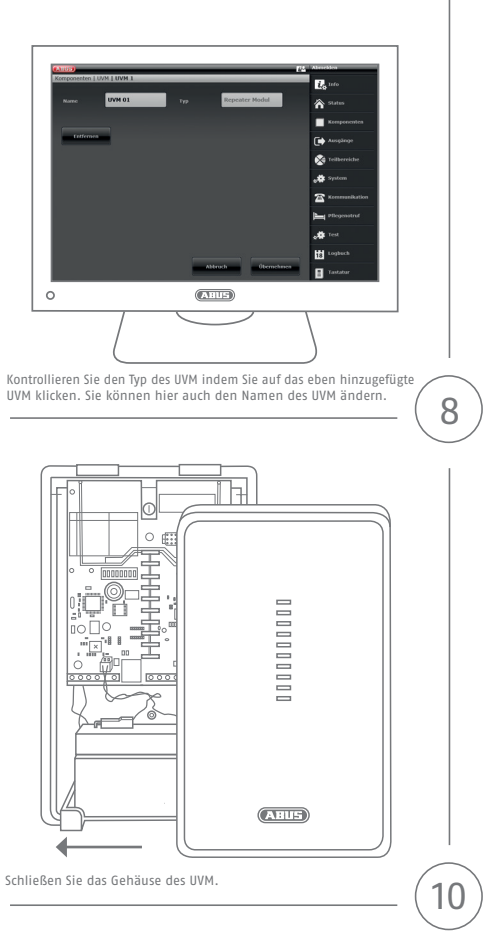

### **Hinweise:**

Das Universalmodul ist nicht mit Komponenten aus dem Secvest-Portfolio kompatibel, die Rolling Code fähig sind.

Dies betrifft:

- Secvest Funk-Fernbedienung
- Secvest Bedienteil (im Rolling Code Modus)
- Secvest Funk Schlüsselschalter
- Secvest Key
- Secvest Tür-Zusatzschloss

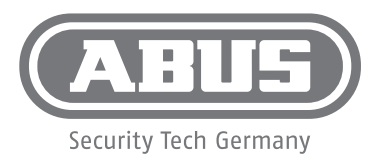

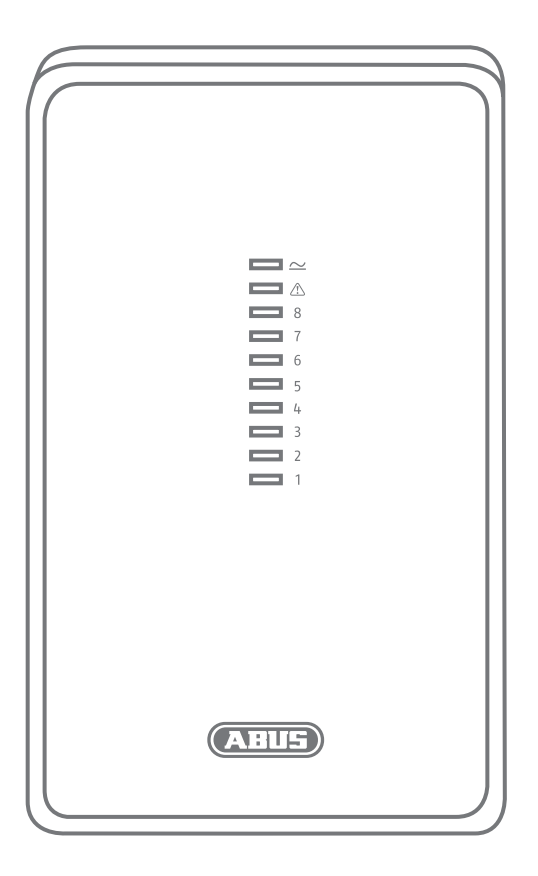

**Quickstart guide**

 $\binom{GB}{}$ 

## **Configuring a universal module as a repeater**

**abus.com**

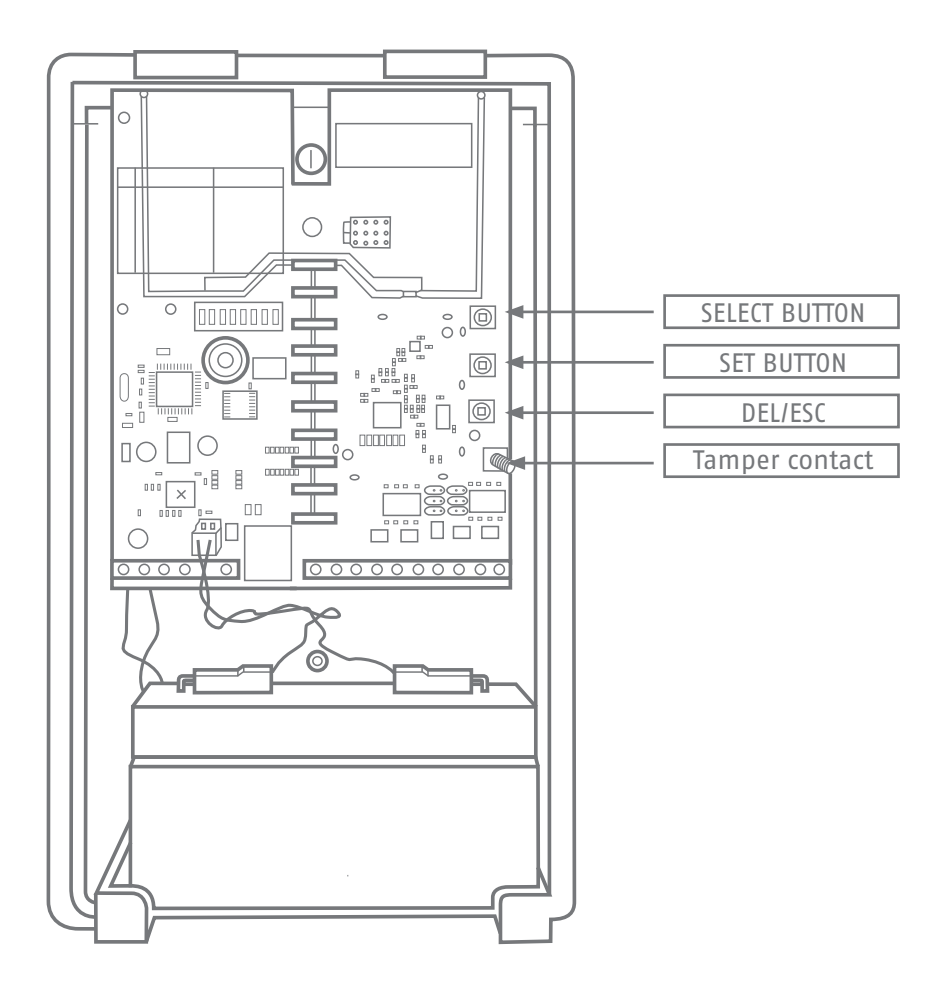

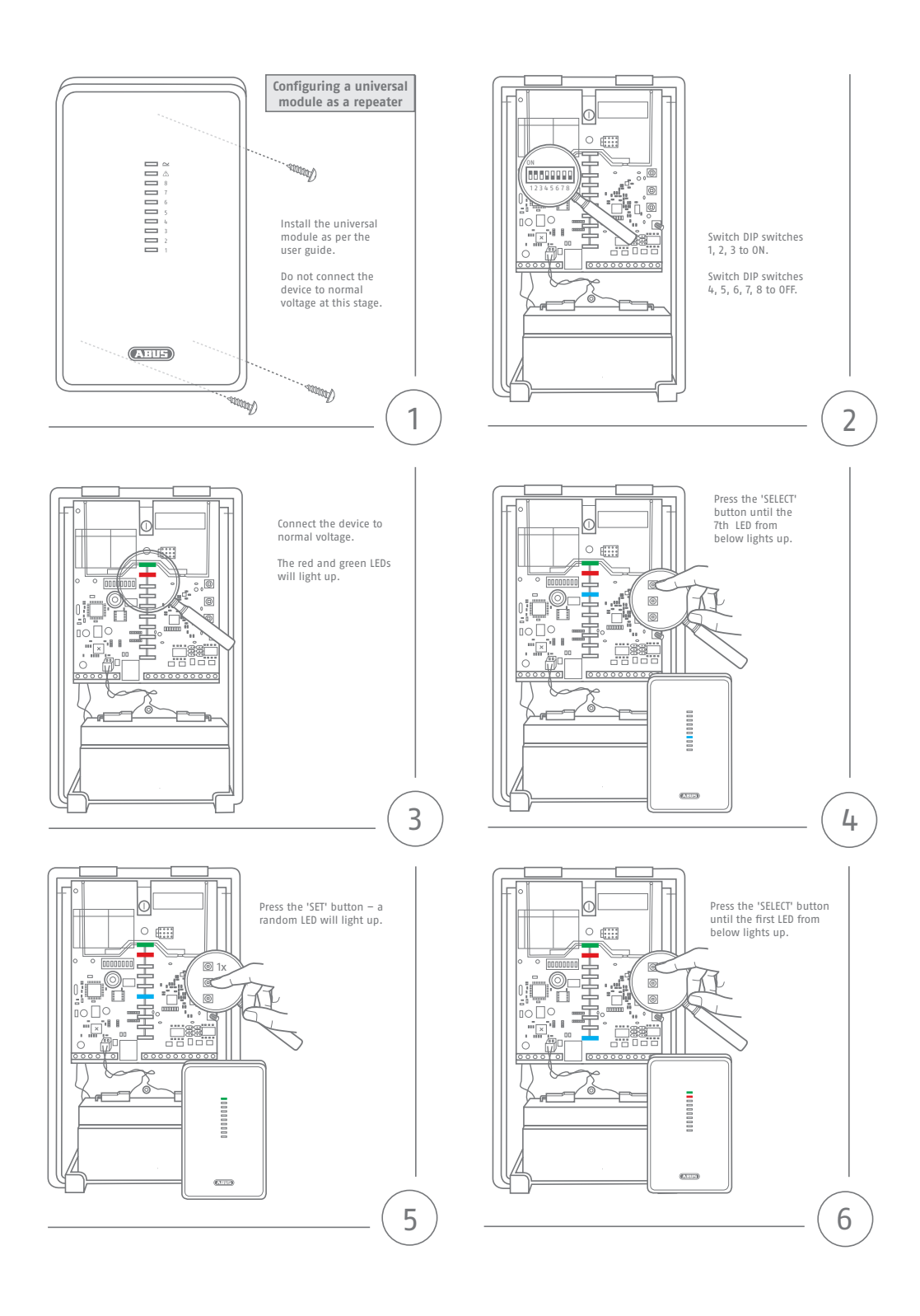

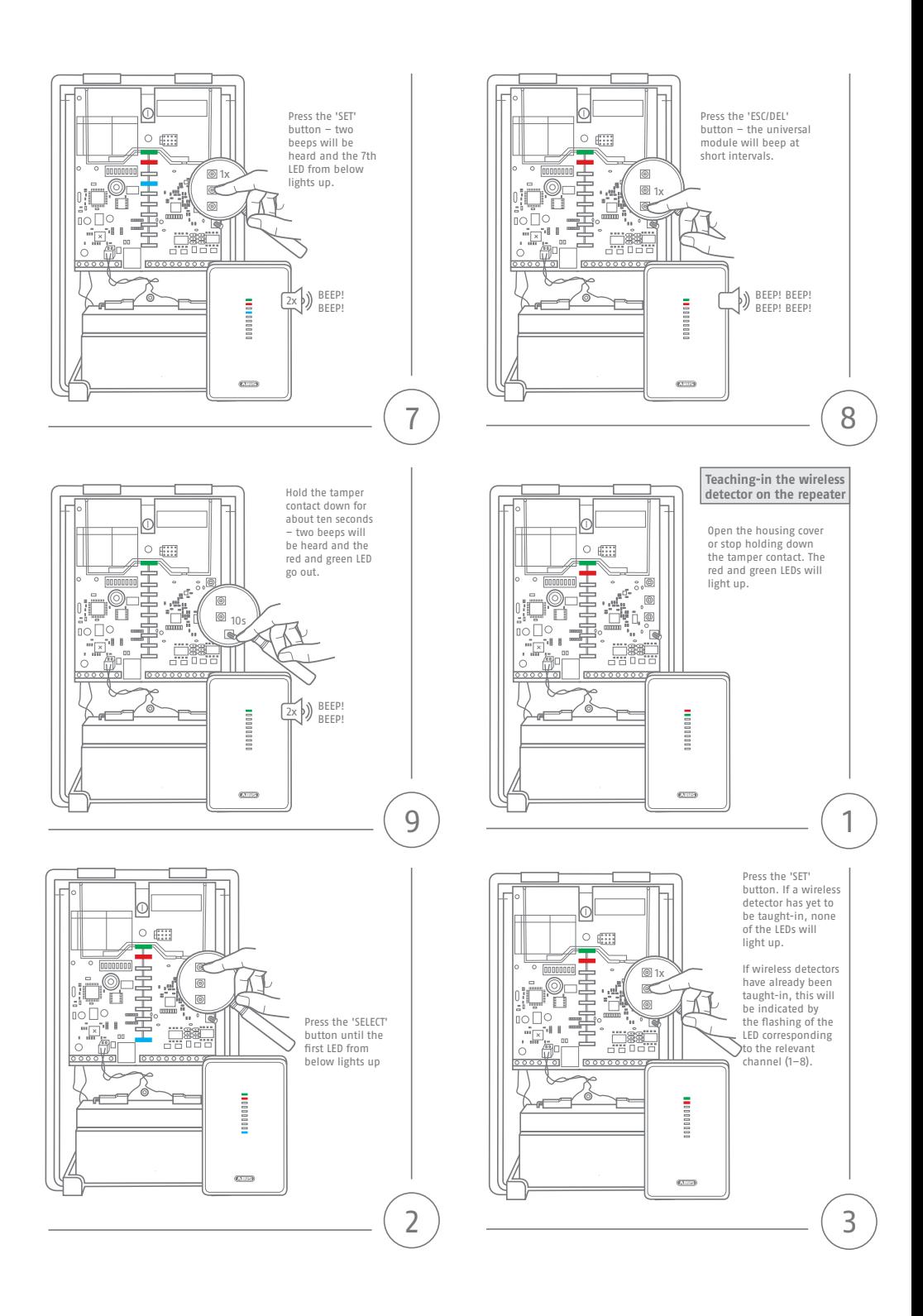

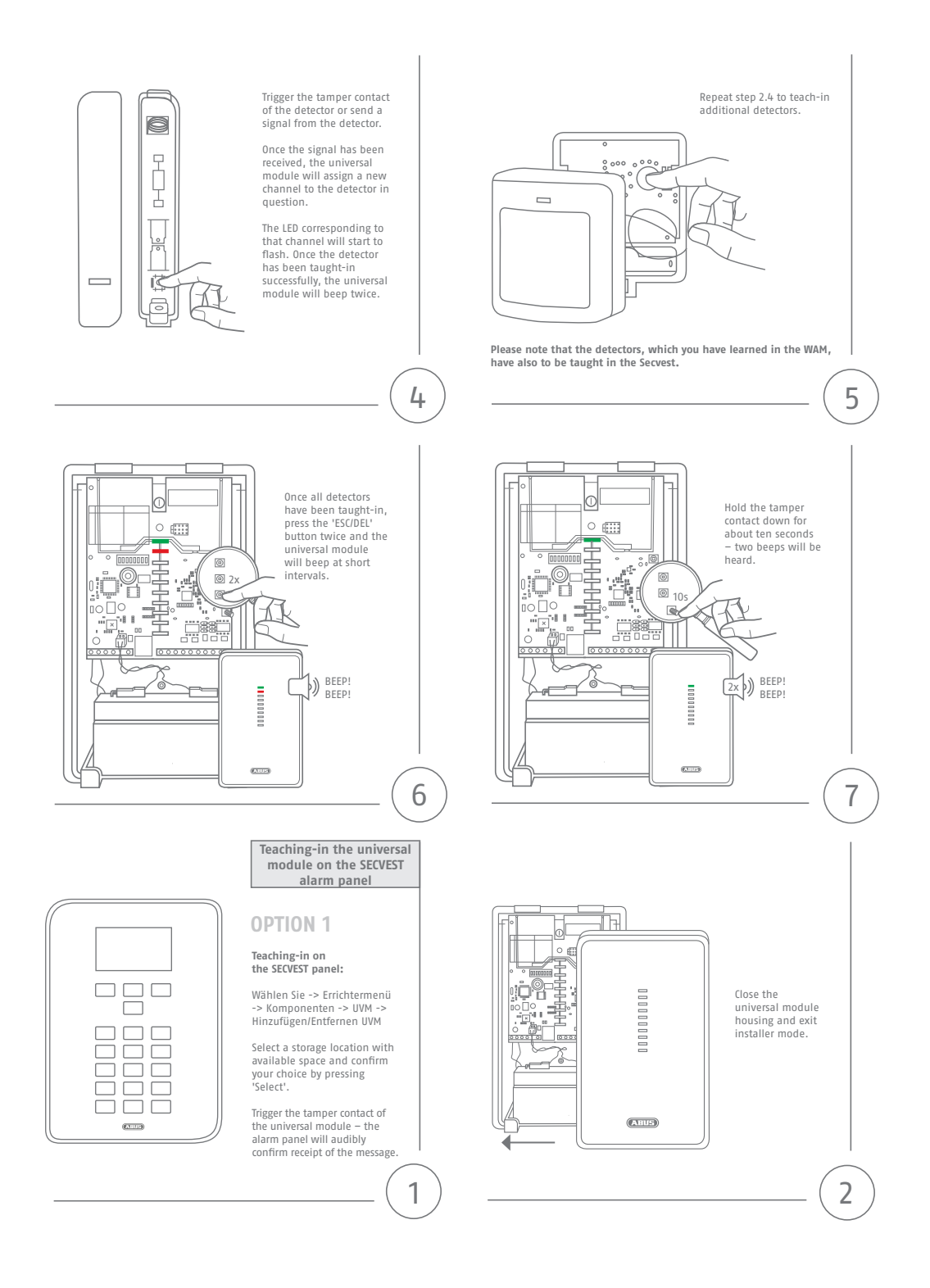

## **OPTION 2**

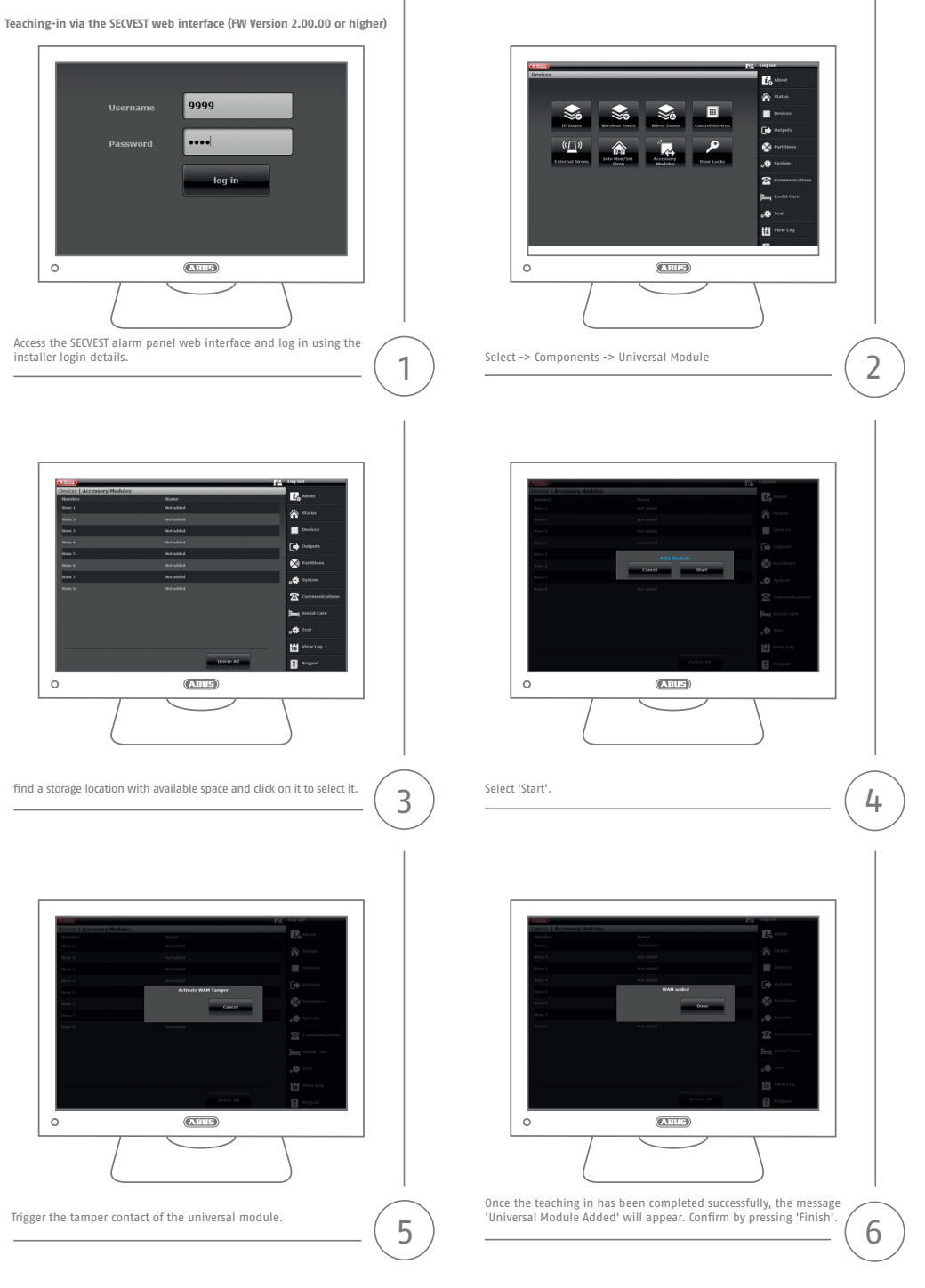

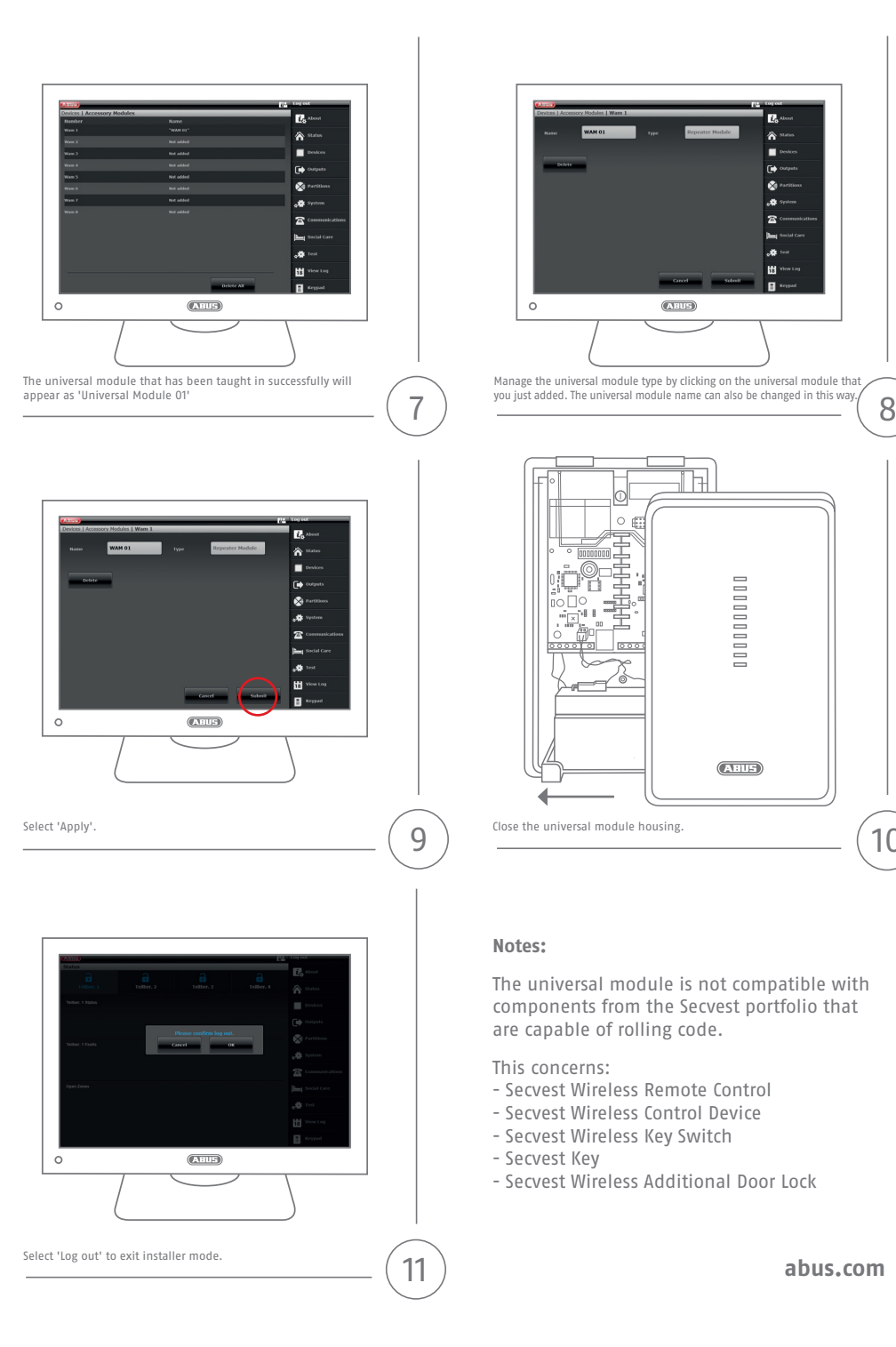

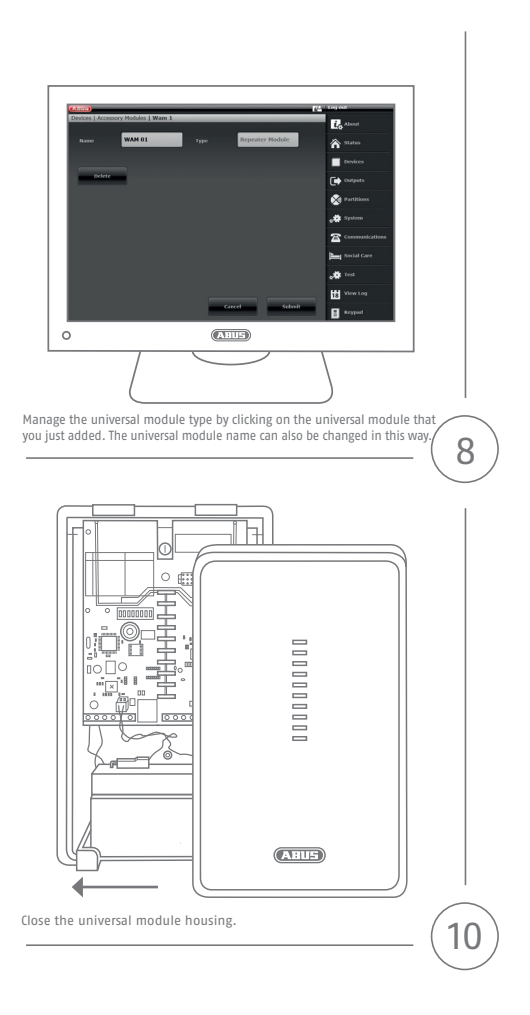

#### **Notes:**

The universal module is not compatible with components from the Secvest portfolio that are capable of rolling code.

This concerns:

- Secvest Wireless Remote Control
- Secvest Wireless Control Device
- Secvest Wireless Key Switch
- Secvest Key
- Secvest Wireless Additional Door Lock

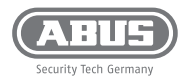

### **ABUS Security-Center GmbH & Co. KG**

Linker Kreuthweg 5 86444 Affing Germany

Tel. +49 82 07 959 90-0 Fax +49 82 07 959 90-100

info.de@abus-sc.com abus.com

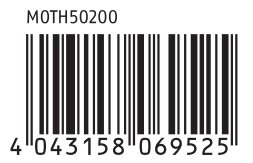